### **Dependiendo el rol que tengas podrás acceder a los visores, pues no todos podrás visualizarlos**

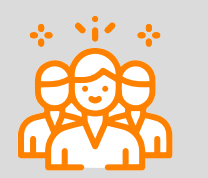

**Podrás acceder a a los siguientes visores:** 

**¡Soy directivo docente!**

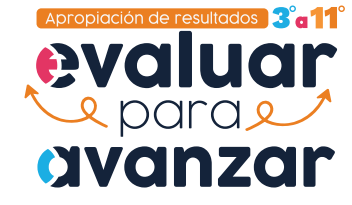

# **Visores para la apropiación de resultados**

## **Sabías que…**

**los visores son herramientas que facilitan la** lectura **y**  análisis **de información?**

#### **Observa qué información te muestra cada visor**

- **Visor de gestión de inscripción**
- **Visor de gestión de la aplicación**
- **Podrás acceder a los siguientes visores:**
- **Visor de gestión de inscripción**
- **Visor de gestión de la aplicación**
- **Visor de resultados generales**

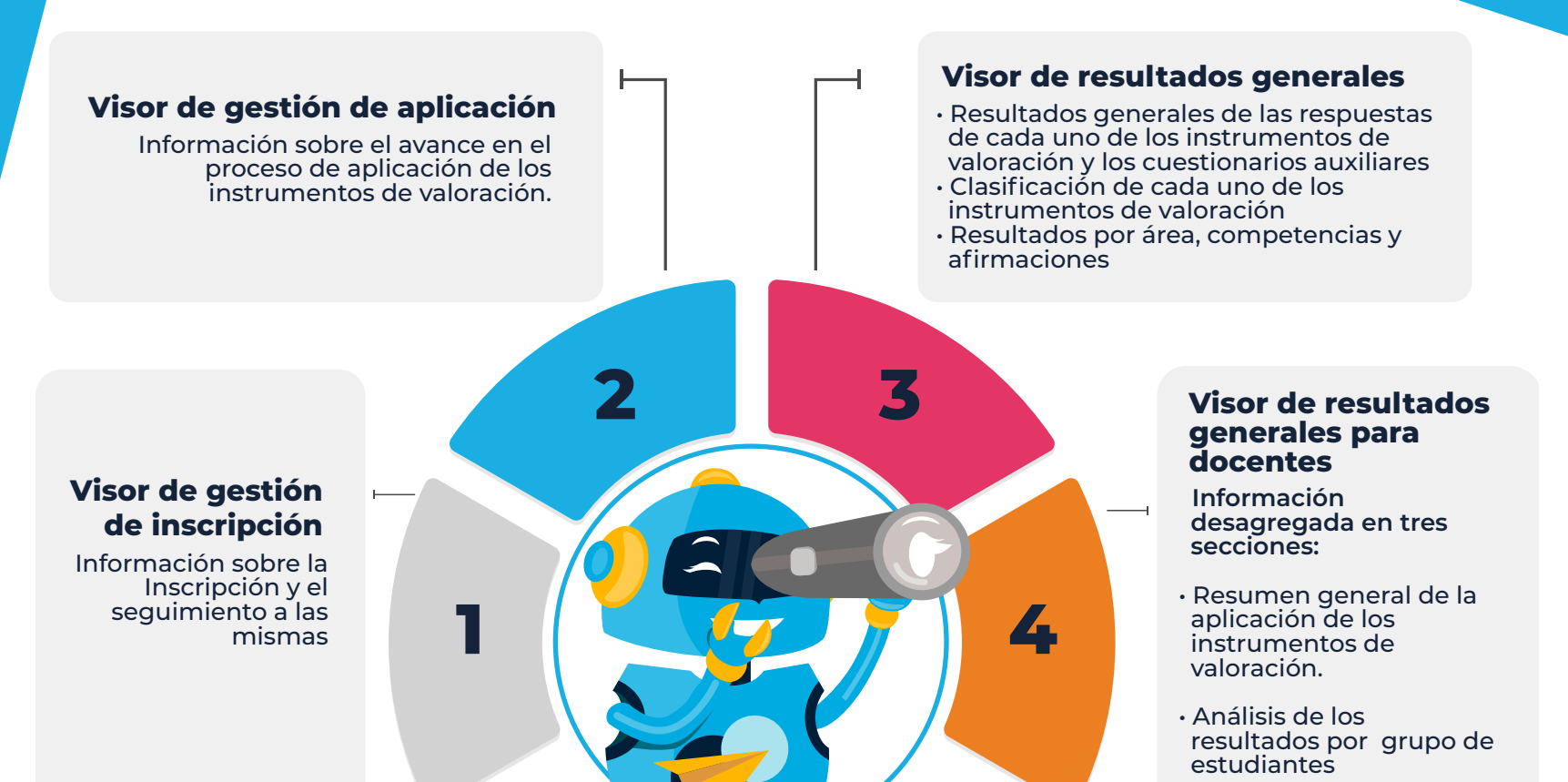

• Análisis de los resultados de cada estudiante.

#### **Podrás acceder al Visor de resultados generales para docentes.**

**¡Soy docente!** 

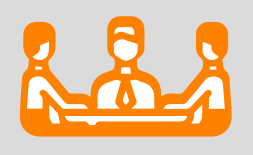

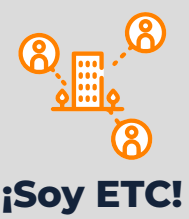

#### ¿Te ha surgido alguna duda respecto a esta información? Puedes resolverla con la ayuda de tu tutora virtual EVA

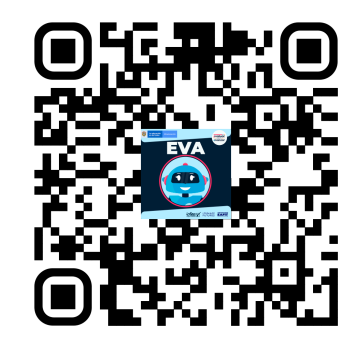

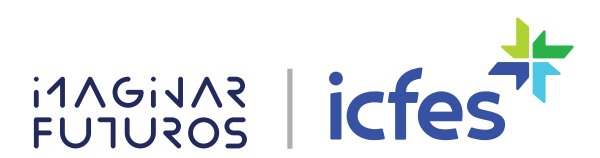